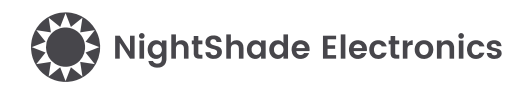

# 9-DOF IMU - ICM20948 - Trēo™ Module

## **Module Features**

- TDK/InvenSense ICM20948
- RoHS Compliant
- Software Library
- NightShade Trēo™ Compatible
- Breakout Headers

## **ICM20948 Features**

(from TDK/InvenSense)

- 3-Axis Accelerometer o FSR of ±2g, ±4g, ±8g, or ±16g
- 3-Axis Gyroscope
	- $\circ$  FSR of  $\pm 250$ dps,  $\pm 500$  dps, ±1000dps, or ±2000dps
- 3-Axis Compass
	- o FSR of ±4900µT
- On-Chip 16-bit ADCs and Programmable Filters
- Digital-output temperature sensor
- MEMS structure hermetically sealed and bonded at wafer level

## **Applications**

- Flight Stabilization
- Robotics

# **Trēo™ Compatibility**

#### **Electrical**

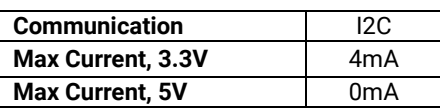

## **Mechanical**

- 25mm x 25mm Outline
- 20mm x 20mm Hole Pattern
- M2.5 Mounting Holes

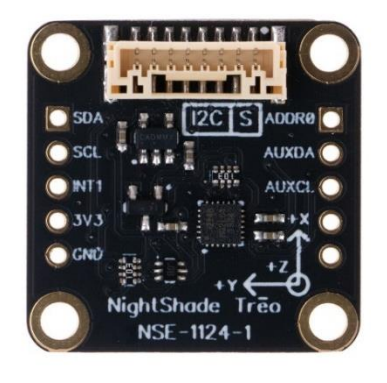

## **Description**

The ICM20948 Trēo™ Module is a 9-DOF IMU module that that features TDK/InvenSense's ICM20948 9-DOF IMU. It can measure acceleration, rotation, and magnetic field in all 3 axes. These measurements can be used to track all movement and the compass can be used to compensate for sensor drift. This module is a part of the NightShade Treo system, patent pending.

# **Table of Contents**

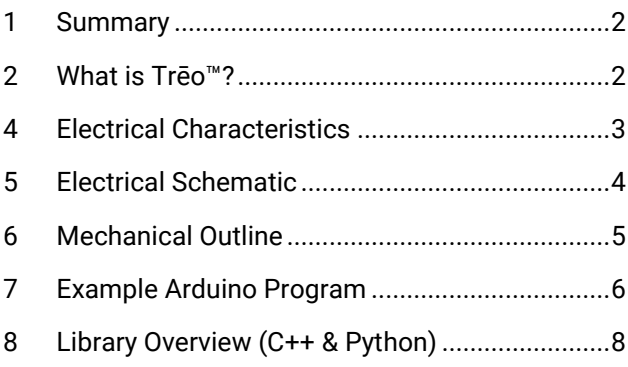

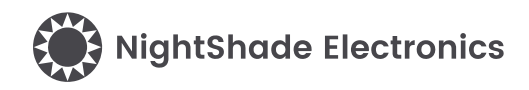

# <span id="page-1-0"></span>**1 Summary**

The ICM20948 contains an accelerometer, gyroscope, and magnetometer. It is first initialized with the begin() method. Then data can be measured with the getData() method and retrieved with the axis specific methods. (e.g. readAccelX, readGyroX, readCompassX, etc.) The measurement parameters can be varied using the other methods available in this library.

# <span id="page-1-1"></span>**2 What is Trēo™?**

NightShade Trēo is a system of electronic modules that have standardized mechanical, electrical, and software interfaces. It provides you with a way to quickly develop electronic systems around microprocessor development boards. The grid attachment system, common connector/cabling, and extensive cross-platform software library allow you more time to focus on your application. Trēo is supported with detailed documentation and CAD models for each device.

Learn more about Trēo [here.](https://nightshade.net/treo)

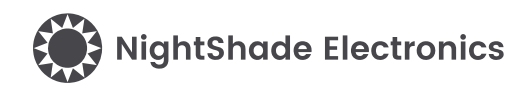

# <span id="page-2-0"></span>**4 Electrical Characteristics**

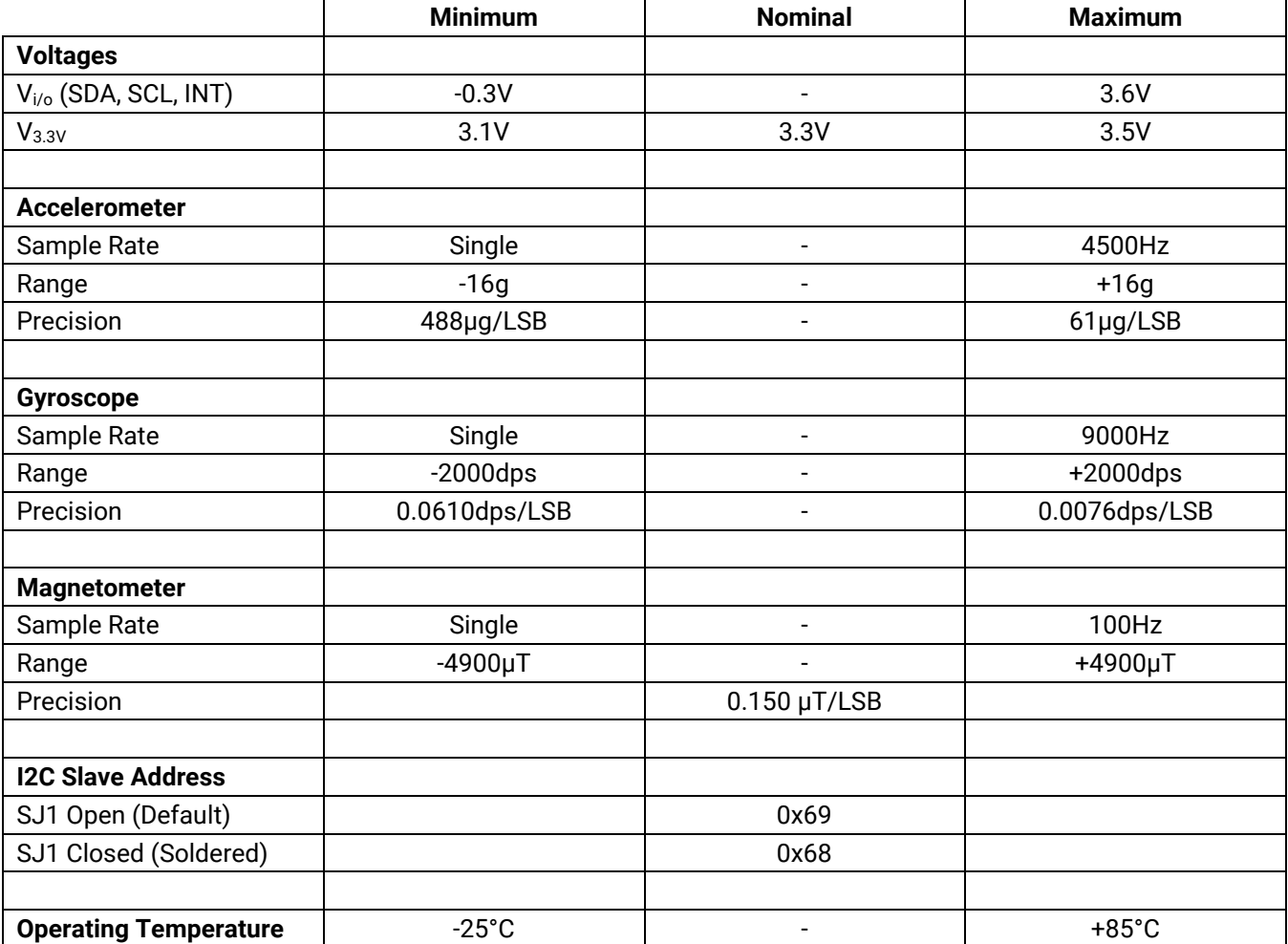

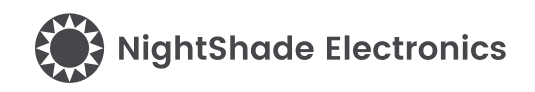

# <span id="page-3-0"></span>**5 Electrical Schematic**

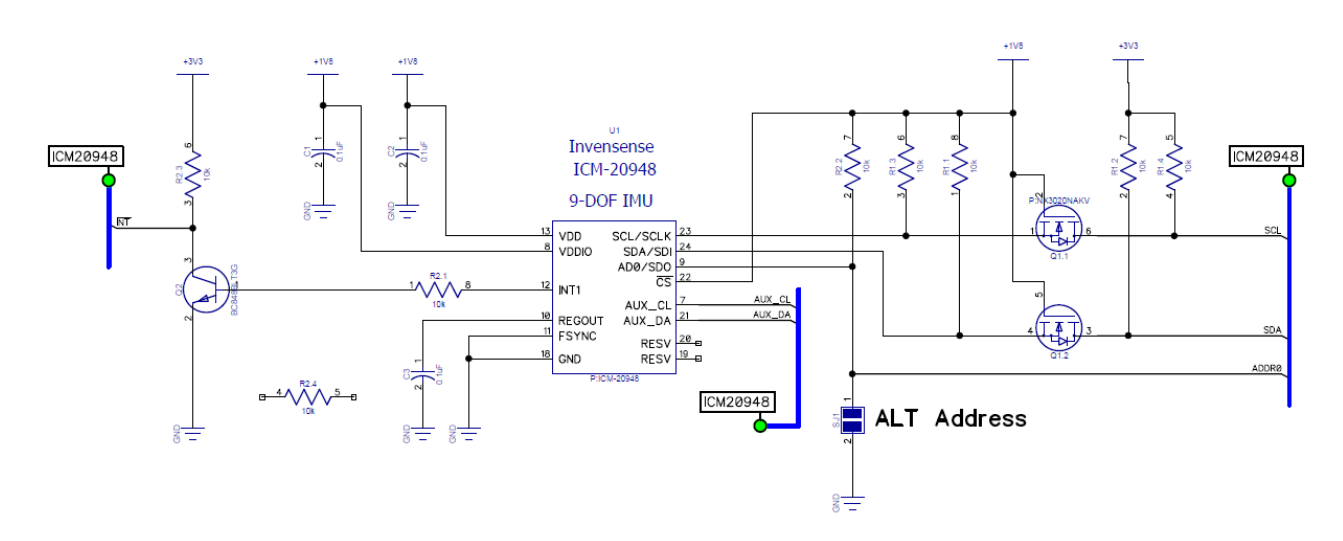

#### **Breakout Headers**

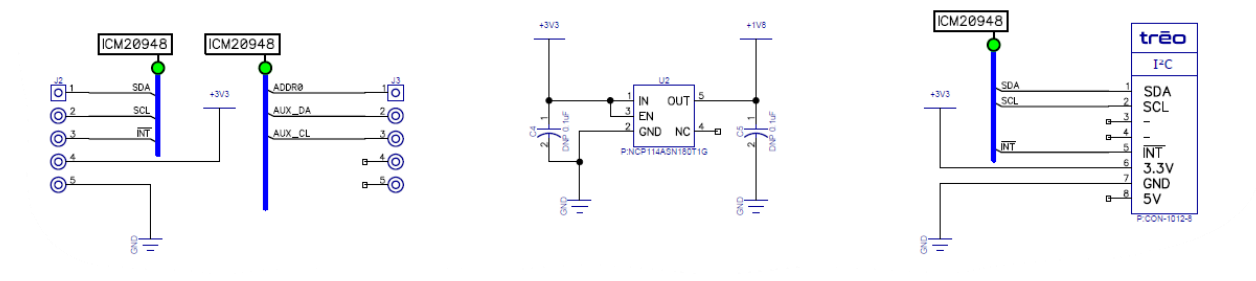

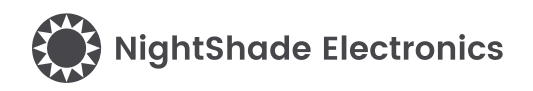

# <span id="page-4-0"></span>**6 Mechanical Outline**

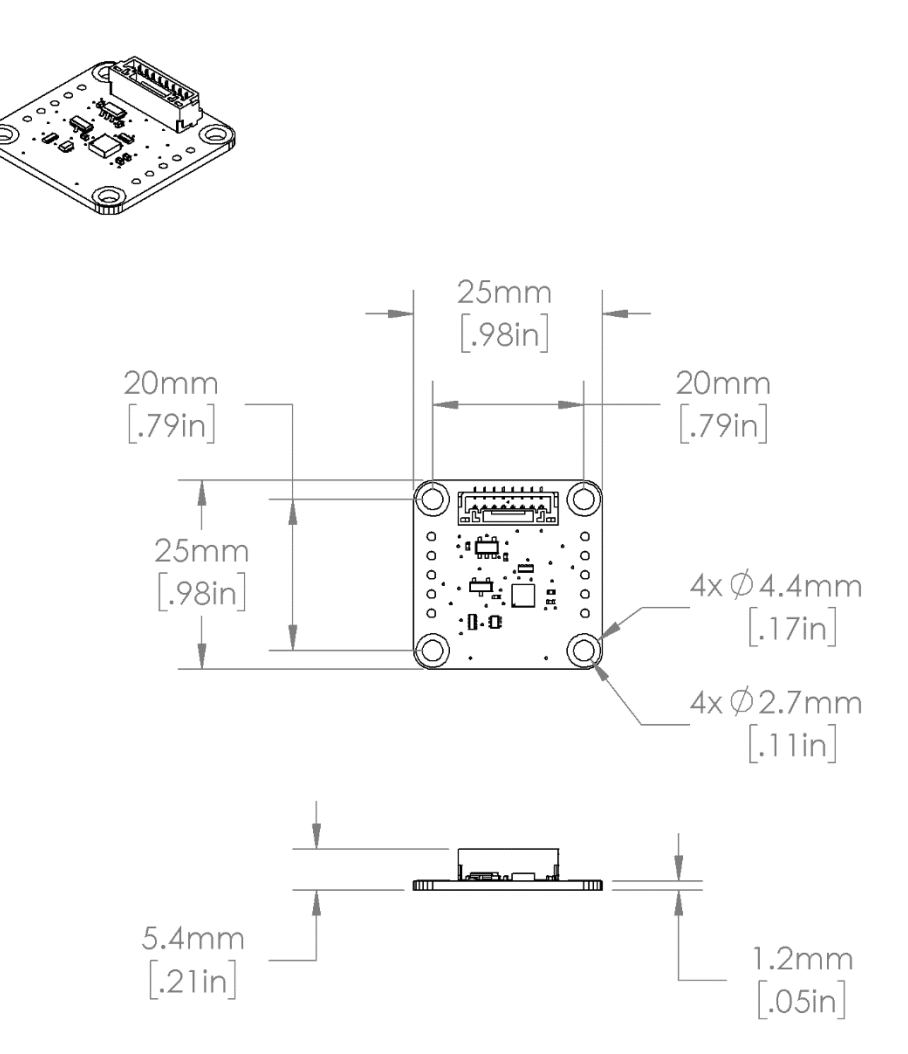

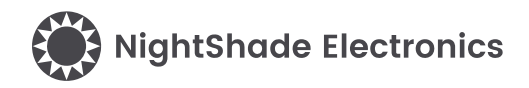

# <span id="page-5-0"></span>**7 Example Arduino Program**

```
/**********************************************************
   ICM20948_9DoF_IMU - NightShade_Treo by NightShade Electronics
   This sketch demonstrates the functionality of the
   NightShade Trēo ICM20948 9 DoF IMU module. (NSE-1124-1) 
   It reads the accelerometer, gyro, and magnetometer data 
   from the sensor and prints it over Serial at 115200 
   baudrate.
   Created by Aaron D. Liebold
   on February 15, 2021
   Links:
   NightShade Trēo System: https://nightshade.net/treo
   Product Page: https://nightshade.net/product/treo-9-dof-imu-icm20948/
   Distributed under the MIT license
   Copyright (C) 2021 NightShade Electronics
   https://opensource.org/licenses/MIT
**********************************************************/
// Include NightShade Treo Library
#include <NightShade_Treo.h>
#include <math.h>
// Declare Objects
NightShade_Treo_ICM20948 sensor(1);
void setup() {
   Serial.begin(115200);
   sensor.begin();
}
void loop() {
   sensor.getData(1, 1);
   float accelX = (float) sensor.readAccelX() / sensor.accelSensitivity(); // G
   float accelY = (float) sensor.readAccelY() / sensor.accelSensitivity(); // G
   float accelZ = (float) sensor.readAccelZ() / sensor.accelSensitivity(); // G
   float gyroX = (float) sensor.readGyroX() / sensor.gyroSensitivity(); // dps
   float gyroY = (float) sensor.readGyroY() / sensor.gyroSensitivity(); // dps
   float gyroZ = (float) sensor.readGyroZ() / sensor.gyroSensitivity(); // dps
  float magX = (float) (sensor.readCompassX() * 15) / 100; // uT
  float magY = (float) (sensor.readCompassY() * 15) / 100; // \muT
  float magZ = (float) (sensor.readCompassZ() * 15) / 100; // uT
   // Calculate Azimuth at X+ (2-axis)
  float azimuth = atan2(-1*magY, magX) * 180 / M_PI;if (azimuth \langle 0 \rangle azimuth += 360.0; // Keep azimuth positive (0 - 360deg)
```
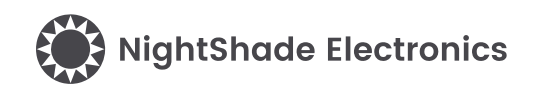

```
 // Print Results
   Serial.print("Accel X: ");
   Serial.print(accelX);
   Serial.print("g \tY: ");
   Serial.print(accelY);
   Serial.print("g \tZ: ");
   Serial.print(accelZ);
   Serial.print("g \tGyro X: ");
   Serial.print(gyroX);
   Serial.print("dps \tY: ");
   Serial.print(gyroY);
   Serial.print("dps \tZ: ");
   Serial.print(gyroZ);
   Serial.print("dps \tCompass Heading: ");
   Serial.print(azimuth);
   Serial.print("deg\n");
   delay(500);
}
```
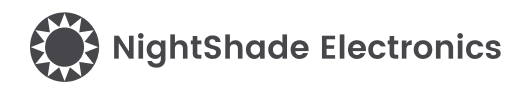

# <span id="page-7-0"></span>**8 Library Overview (C++ & Python)**

### **C++ Class**

NightShade\_Treo\_ICM20948 <classObject>();

#### **Python Module**

<classObject> = NightShade\_Treo\_ICM20948()

## **8.1 Constructors**

### **NightShade\_Treo\_ICM20948(int port, uint8\_t slaveAddress, uint32\_t clockSpeed)**

Creates a ICM20948 object.

Arguments:

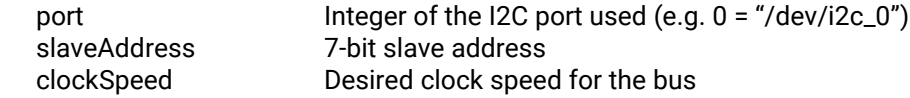

Returns:

Nothing

### **NightShade\_Treo\_ ICM20948(int port)**

Creates a ICM20948 object assuming the default slave address and clock speed.

Arguments:

port lnteger of the I2C port used. (e.g. 0 = "/dev/i2c\_0")

Returns:

Nothing

## **8.2 Methods**

**begin()**

Initializes the ICM20948.

Arguments: None.

Returns:

Error 0 = Success

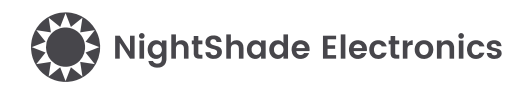

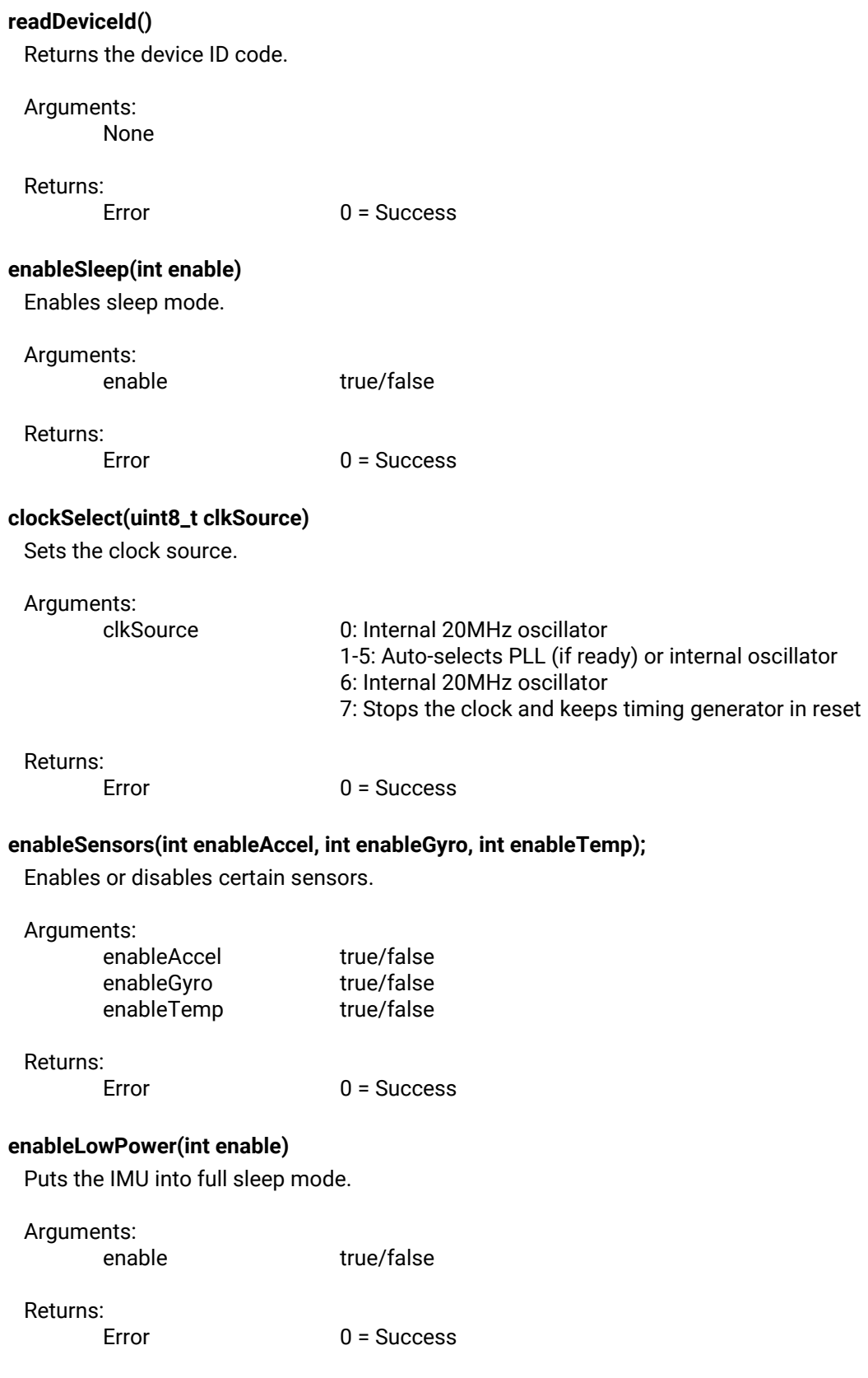

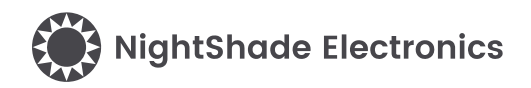

### **setupSensors(uint8\_t accelSensitivity, uint8\_t accelFilter, uint8\_t gyroSensitivity, uint8\_t gyroFilter)**

Sets the sensitivity/full-scale range (FSR) of the accelerometer and gyroscope and their respective lowpass filter setting.

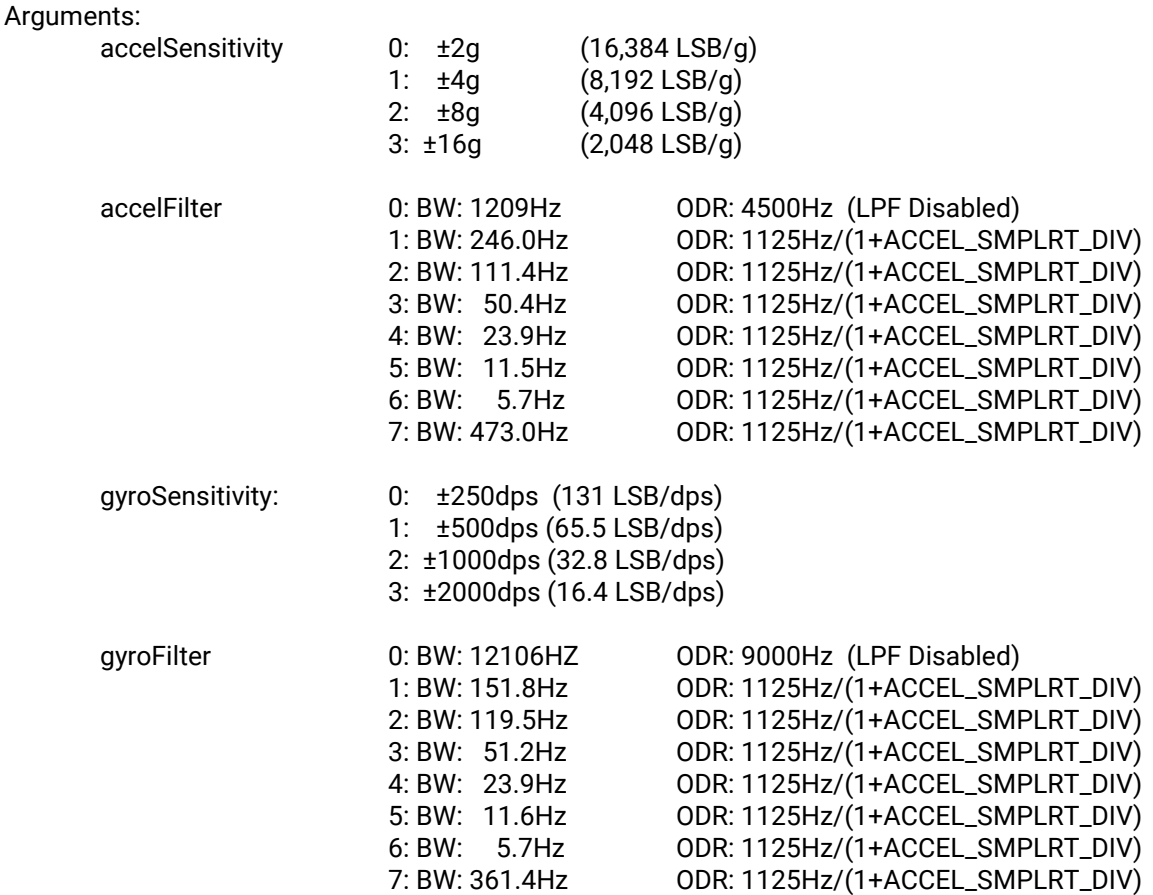

#### **readIntPinCfg()**

Reads the interrupt pin configuration byte.

Arguments:

None

Returns:

INT\_PIN\_CFG byte

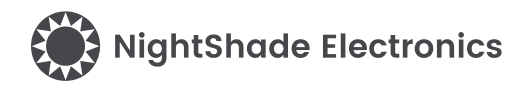

#### **getData(int getAccelGyroTempData, int getCompassData)**

Retrieves data from the IC and stores it in a local software buffer. The compass data is a separate data communication and the arguments allow the user to control which data is retrieved. This allows the user to match how much time is consumed reading the device with their application needs.

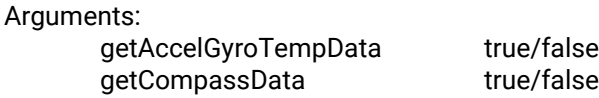

Returns:

Error 0 = Success

#### **readAccelX()**

Retrieves the X-axis accelerometer value from the local software buffer. This data is acquired with the getData() method.

Arguments:

None

Returns:

X-Axis accelerometer value (int16\_t)

#### **readAccelY()**

Retrieves the Y-axis accelerometer value from the local software buffer. This data is acquired with the getData() method.

Arguments:

None

Returns:

Y-Axis accelerometer value (int16\_t)

#### **readAccelZ()**

Retrieves the Z-axis accelerometer value from the local software buffer. This data is acquired with the getData() method.

Arguments:

None

Returns:

Z-Axis accelerometer value (int16\_t)

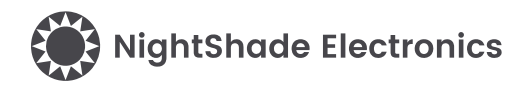

### **readGyroX()**

Retrieves the X-axis gyroscope value from the local software buffer. This data is acquired with the getData() method.

Arguments:

None

Returns:

X-Axis gyroscope value (int16\_t)

### **readGyroY()**

Retrieves the Y-axis gyroscope value from the local software buffer. This data is acquired with the getData() method.

Arguments:

None

Returns:

Y-Axis gyroscope value (int16\_t)

### **readGyroZ()**

Retrieves the Z-axis gyroscope value from the local software buffer. This data is acquired with the getData() method.

Arguments:

None

#### Returns:

Z-Axis gyroscope value (int16\_t)

### **readCompassX()**

Retrieves the X-axis magnetometer value from the local software buffer. This data is acquired with the getData() method.

Arguments:

None

Returns:

X-Axis magnetometer value (int16\_t)

#### **readCompassY()**

Retrieves the Y-axis magnetometer value from the local software buffer. This data is acquired with the getData() method.

Arguments:

None

Returns:

Y- Axis magnetometer value (int16\_t)

[nightshade.net](https://d.docs.live.net/80bf018b4481e9fa/NightShade%20Electronics/2%20-%20Documents/10%20-%20Document%20Formats/nightshade.net) **Copyright © 2020, NightShade Electronics** – All Rights Reserved **Page 12 of 14** 

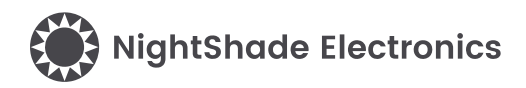

### **readCompassZ()**

Retrieves the Z-axis magnetometer value from the local software buffer. This data is acquired with the getData() method.

Arguments:

None

Returns:

Z- Axis magnetometer value (int16\_t)

#### **readTemperature()**

Retrieves the temperature data from the local software buffer. This data is acquired with the getData() method.

Arguments:

None.

Returns:

Temperature value in 0.01°C increments (int16\_t)

#### **accelSensitivity()**

Returns the current value of 1G in LSB, based on the current sensitivity setting. The sensitivity is set with the setSensitivity() method.

Arguments:

None

Returns:

LSB/G (float)

#### **gyroSensitivity()**

Returns the current value of 1 degree per second in LSB, based on the current sensitivity setting. The sensitivity is set with the setSensitivity() method.

Arguments:

None

Returns:

LSB/DPS (float)

### **magReadDeviceId()**

Returns the device ID code of the magnetometer.

Arguments:

None

Returns:

Magnetometer device ID (uint8\_t)

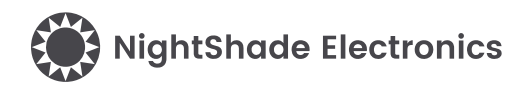

### **magDataReady()**

Returns true when new magnetometer data is ready.

Arguments:

None

Returns:

Magnetometer ready flag (true/false)

### **magSetMeasurementMode(uint8\_t mode)**

Sets the sample rate/mode of the magnetometer.

#### Arguments:

mode 0: Off

- 
- 1: Single Measurement
- 2: Continuous 10Hz
- 4: Continuous 20Hz
- 6: Continuous 50Hz
- 8: Continuous 100Hz
- 16: Self-test Mode

Returns:

Error 0 = Success

#### **magReset(uint8\_t enable)**

Resets the magnetometer.

Arguments:

None

#### Returns:

Error 0 = Success